## Como deixar uma mensagem de férias 27/04/2024 14:42:11

## **Imprimir artigo da FAQ**

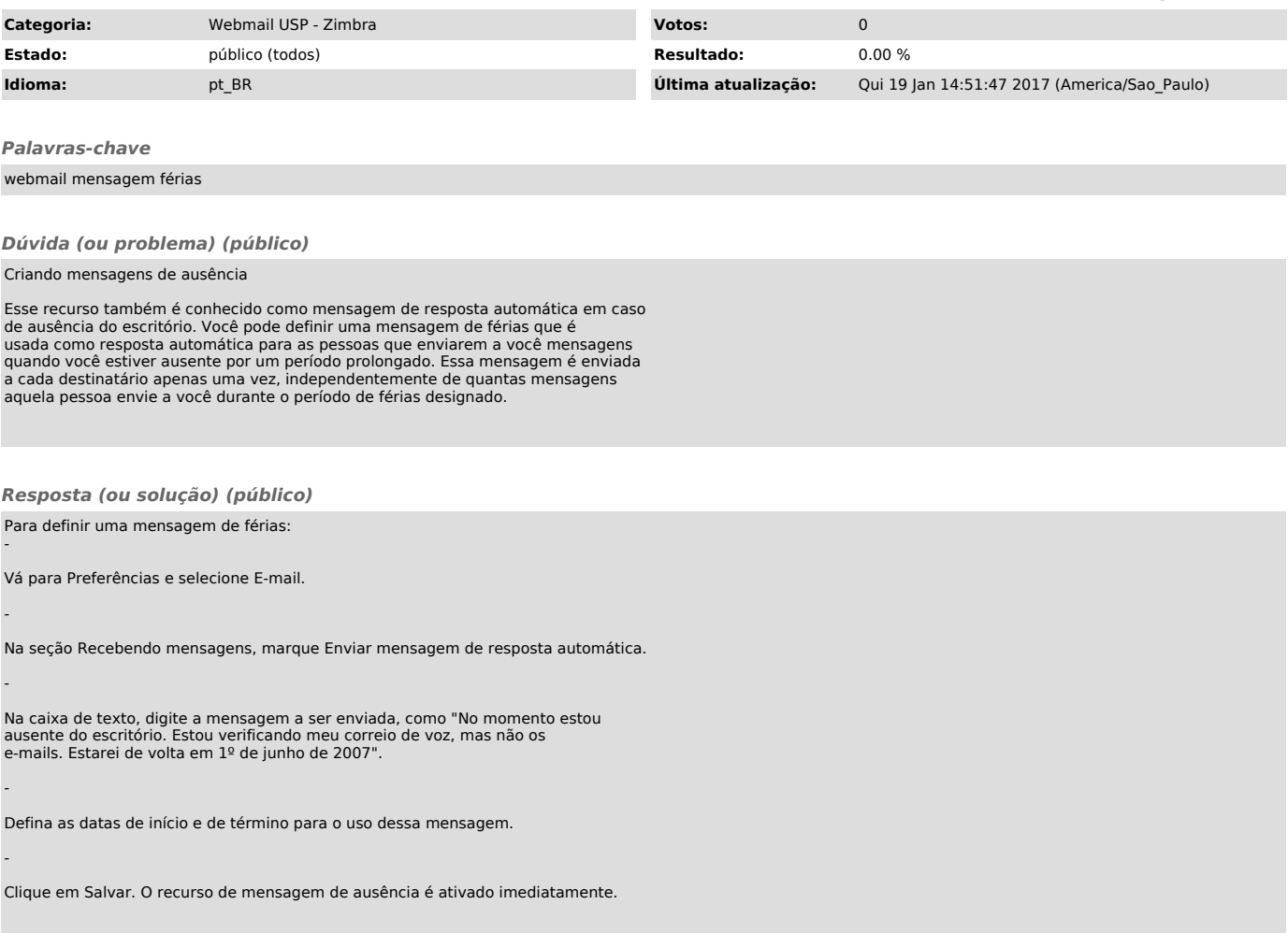